# <span id="page-0-0"></span>**RKSWIN V 3.32**

Hinweis: Nachfolgend wird die Software am Beispiel der Kreismeisterschaft bei der Post SG in Mannheim am 1.6.02 beschrieben. Es wird empfohlen, vor Beginn der Eingaben einen neuen Ordner anzulegen, in den dann alle Dateien des Wettkampfes gespeichert werden. Im Beispiel heißt dieser Ordner "Post".

<span id="page-0-2"></span><span id="page-0-1"></span>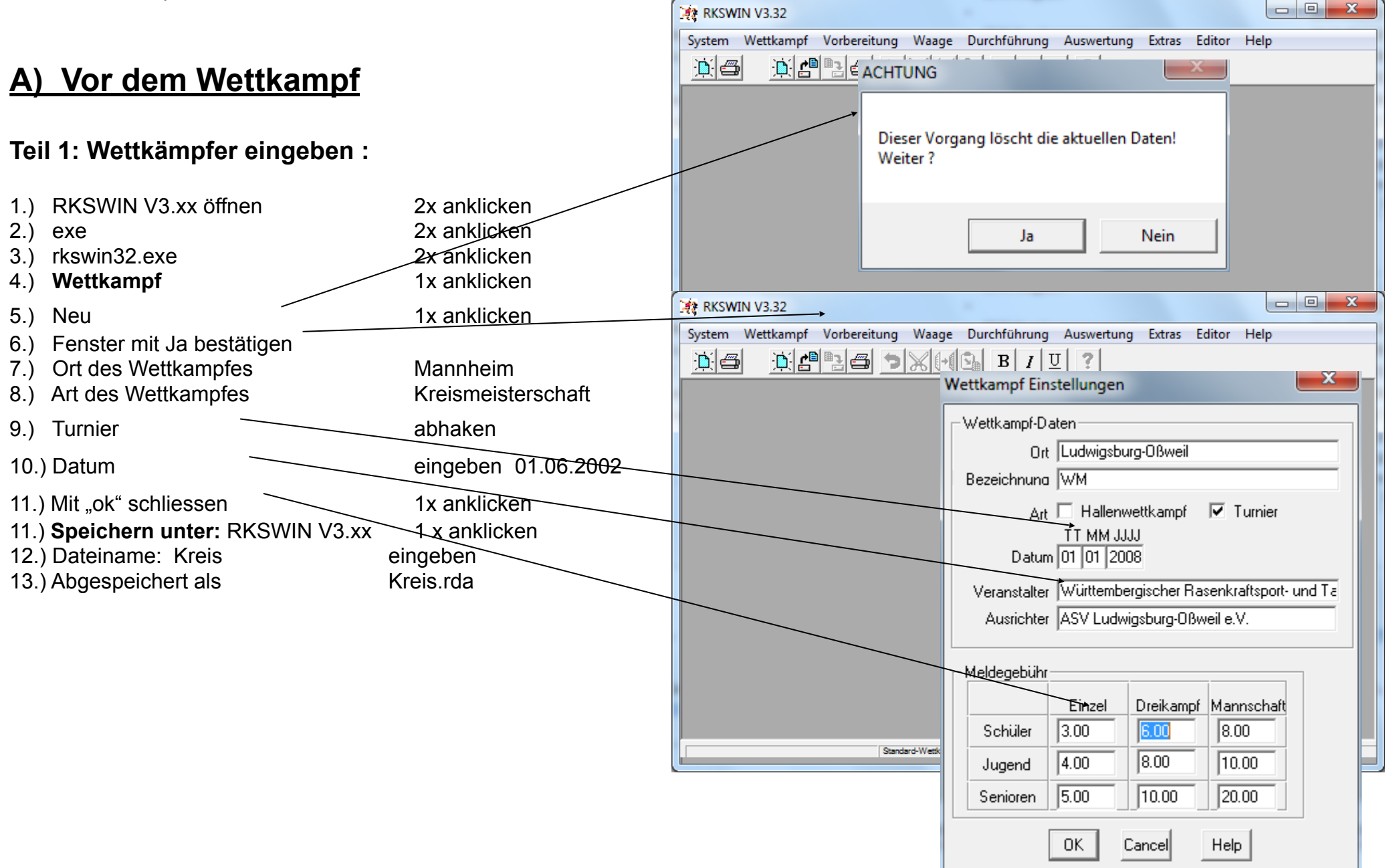

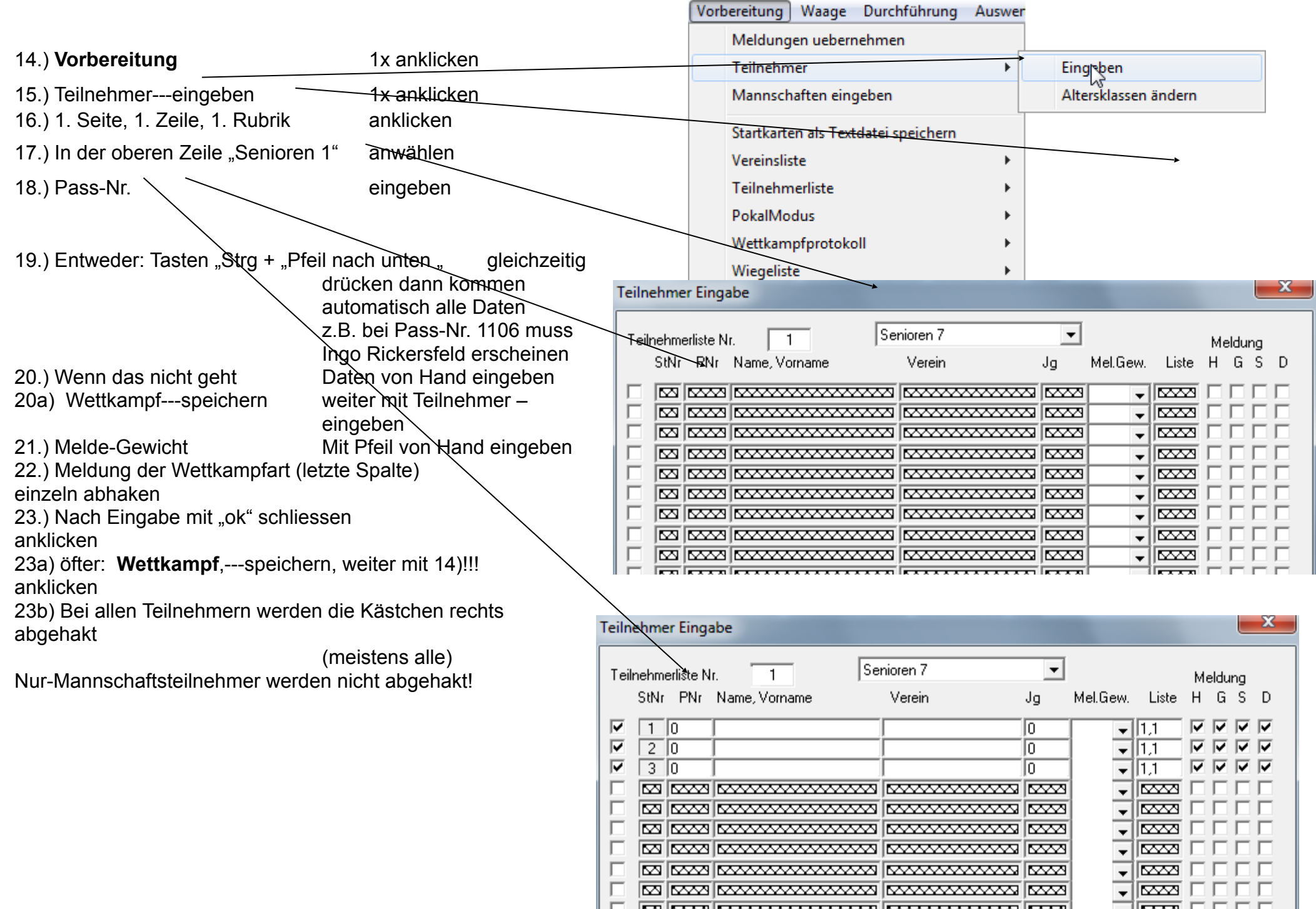

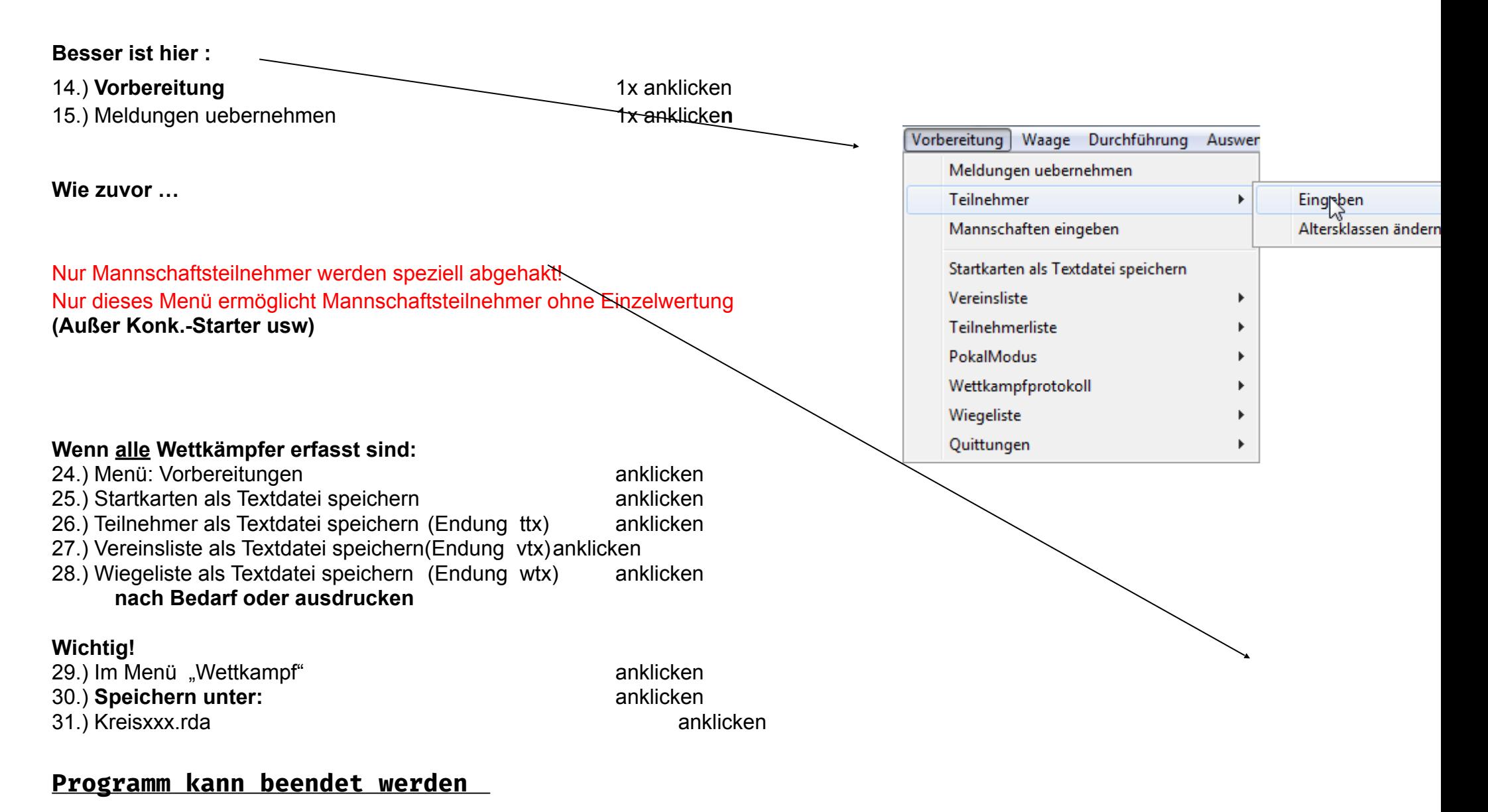

#### <span id="page-2-1"></span><span id="page-2-0"></span>**Teil 2a: Mannschaften eingeben :**

1.Variante – mit der Meldungserfassung

Dann ist die Maske mit Mannschaftsmeldung (nä. Seite) bereits gefüllt ! Mannschaften **löschen nicht empfohlen** -> b !

<span id="page-3-0"></span>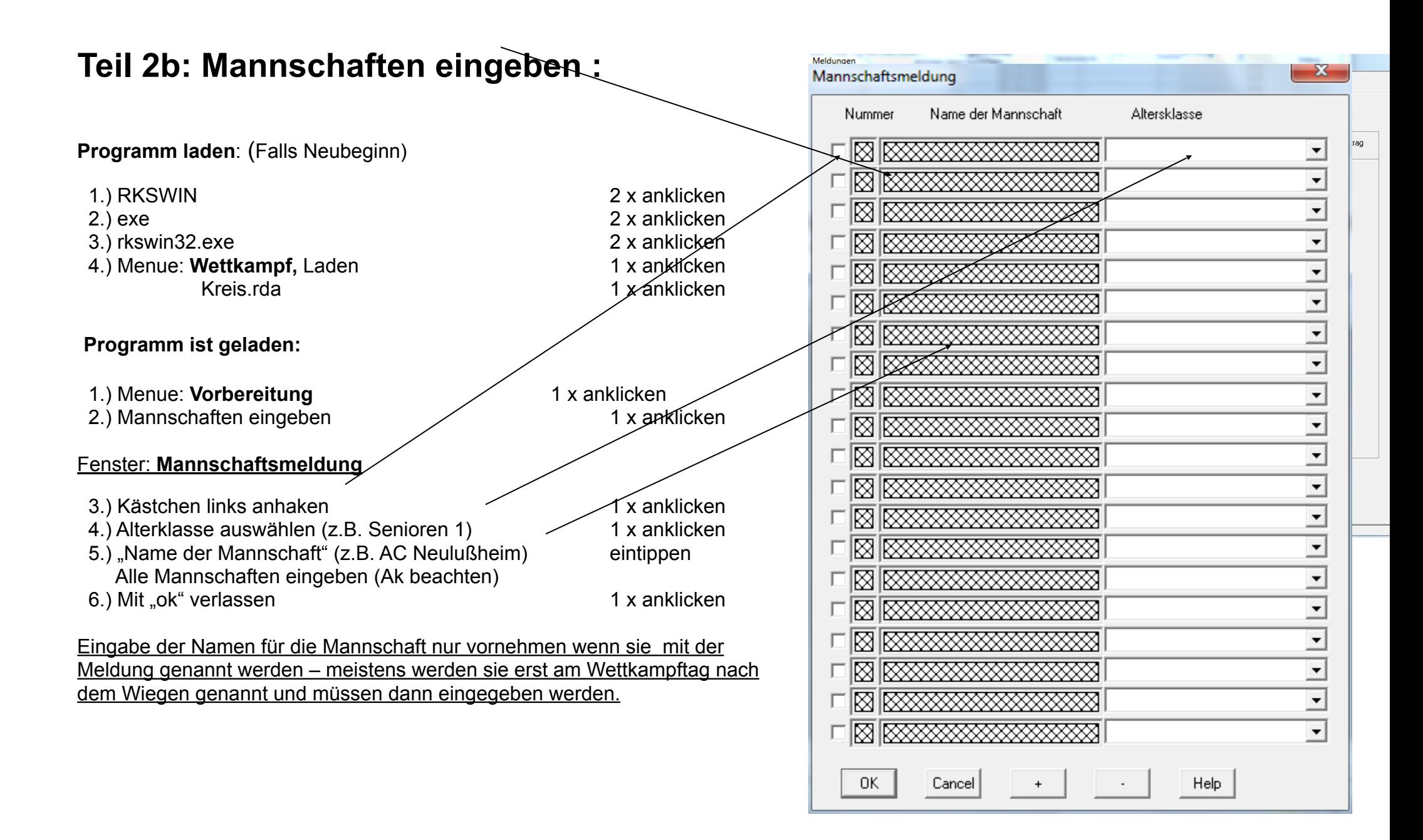

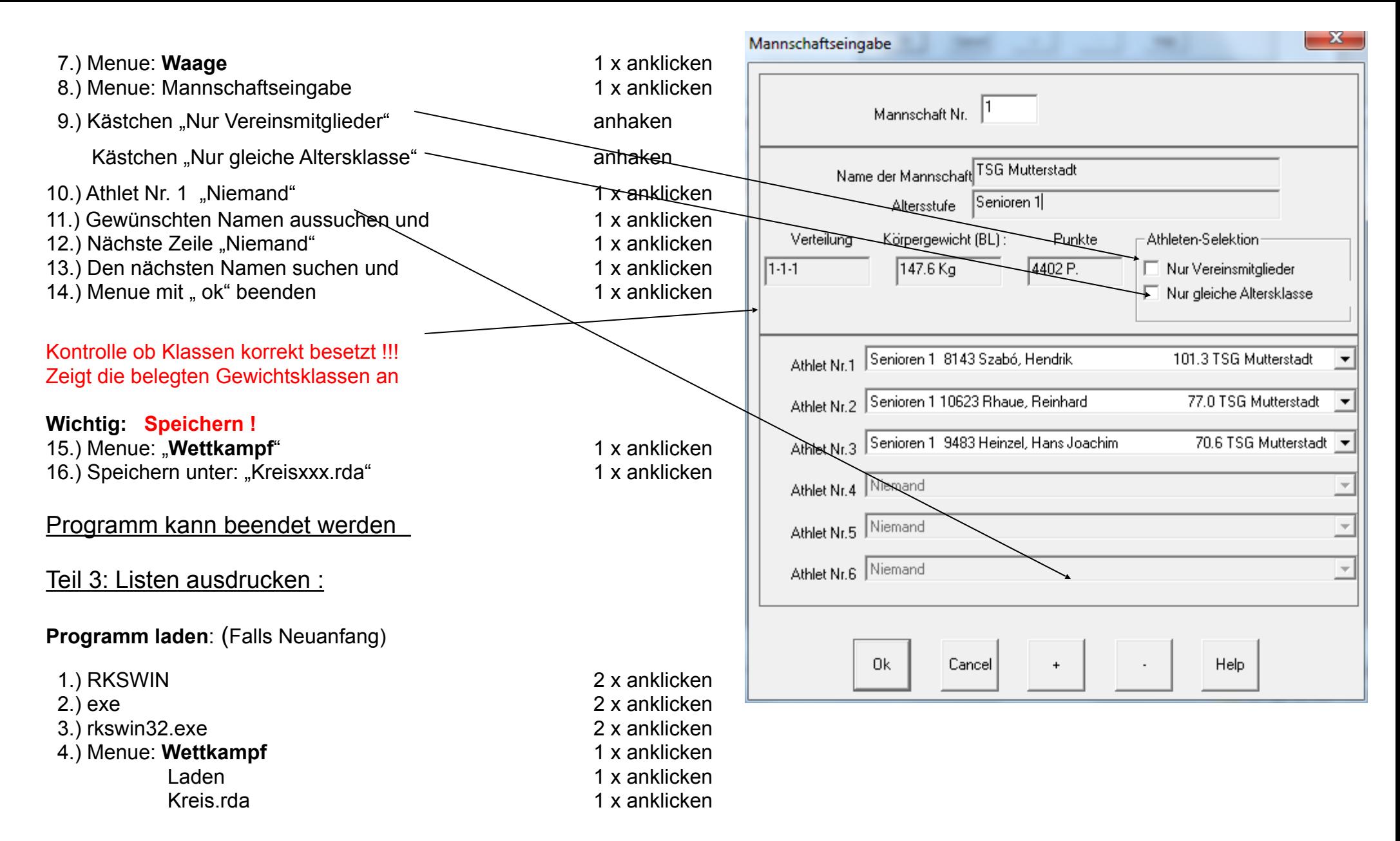

#### <span id="page-4-1"></span><span id="page-4-0"></span>**Programm ist geladen:**

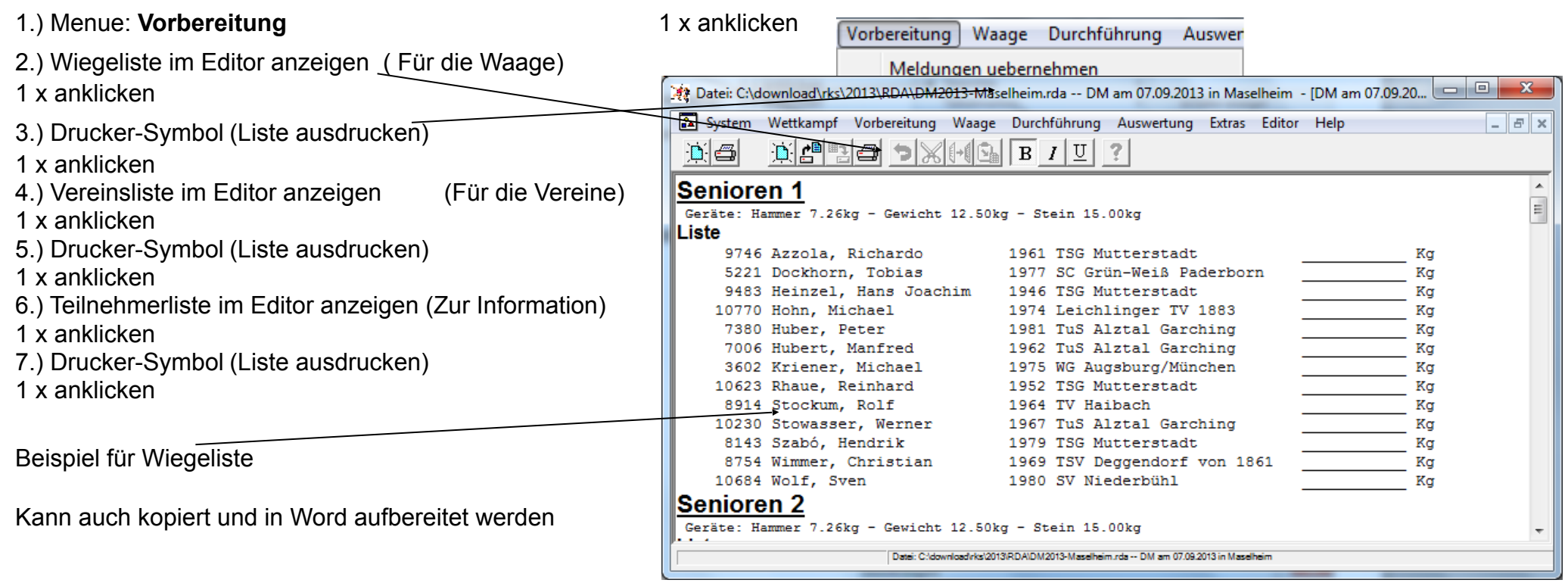

# <span id="page-5-0"></span>B)Am Wettkampftag

### <span id="page-5-1"></span>**Teil 4: Wiegen der Athleten**

1.).Kreisxxx.rda laden 1.).Kreisxxx.rda laden 1.).Kreisxxx.rda laden 1 x anklicken 2.).Menue Waage / Gewichtseingabe Es öffnet sich das Fenster "Gewicht Eingabe" In die vorhandenen Wiegelisten werden die ermittelten Körpergewichte eingetragen ( mit Punkt, nicht Komma!)

<span id="page-6-0"></span>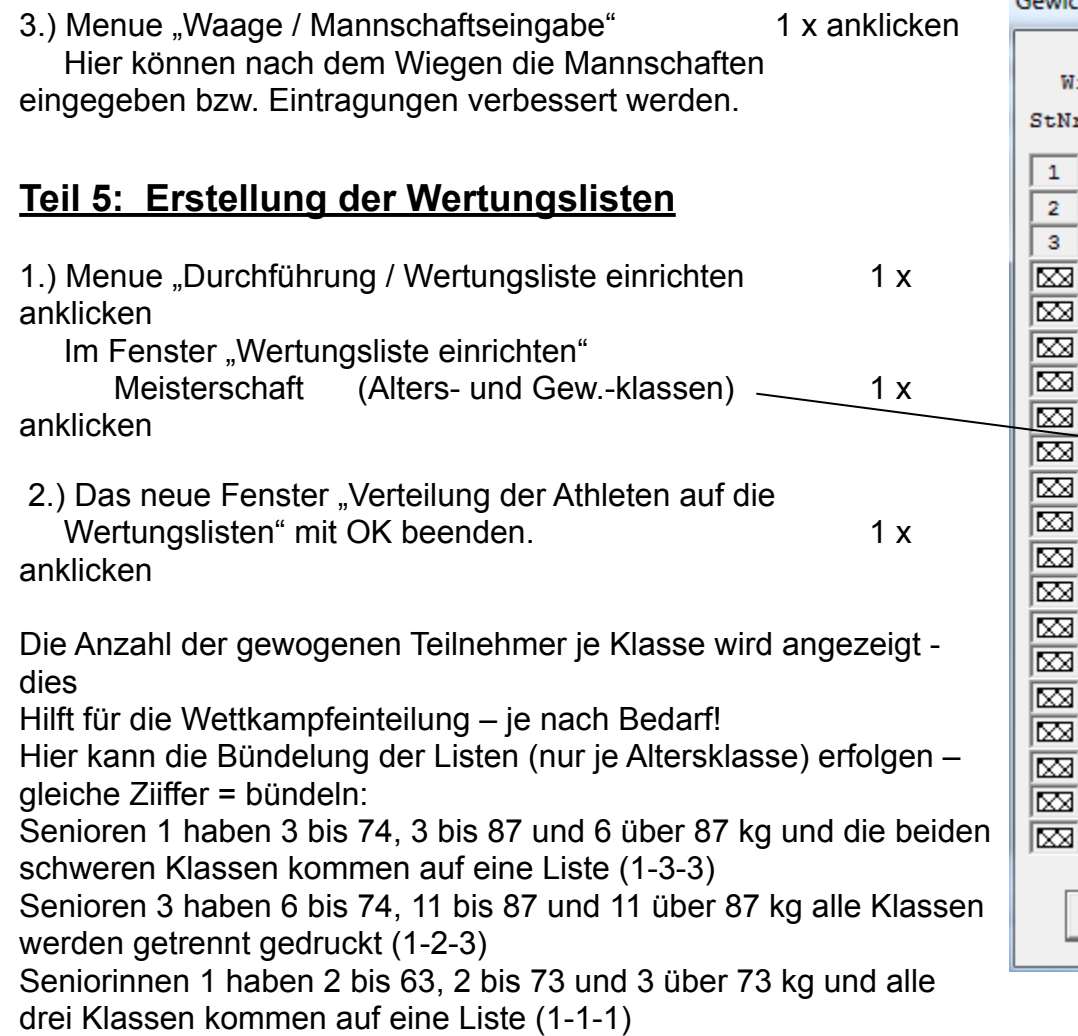

3.) Im Menue "Durchführung / Wertungsliste drucken"

wahlweise entweder alle Listen drucken oder Druck mit Vorschau wählen. 1 x anklicken

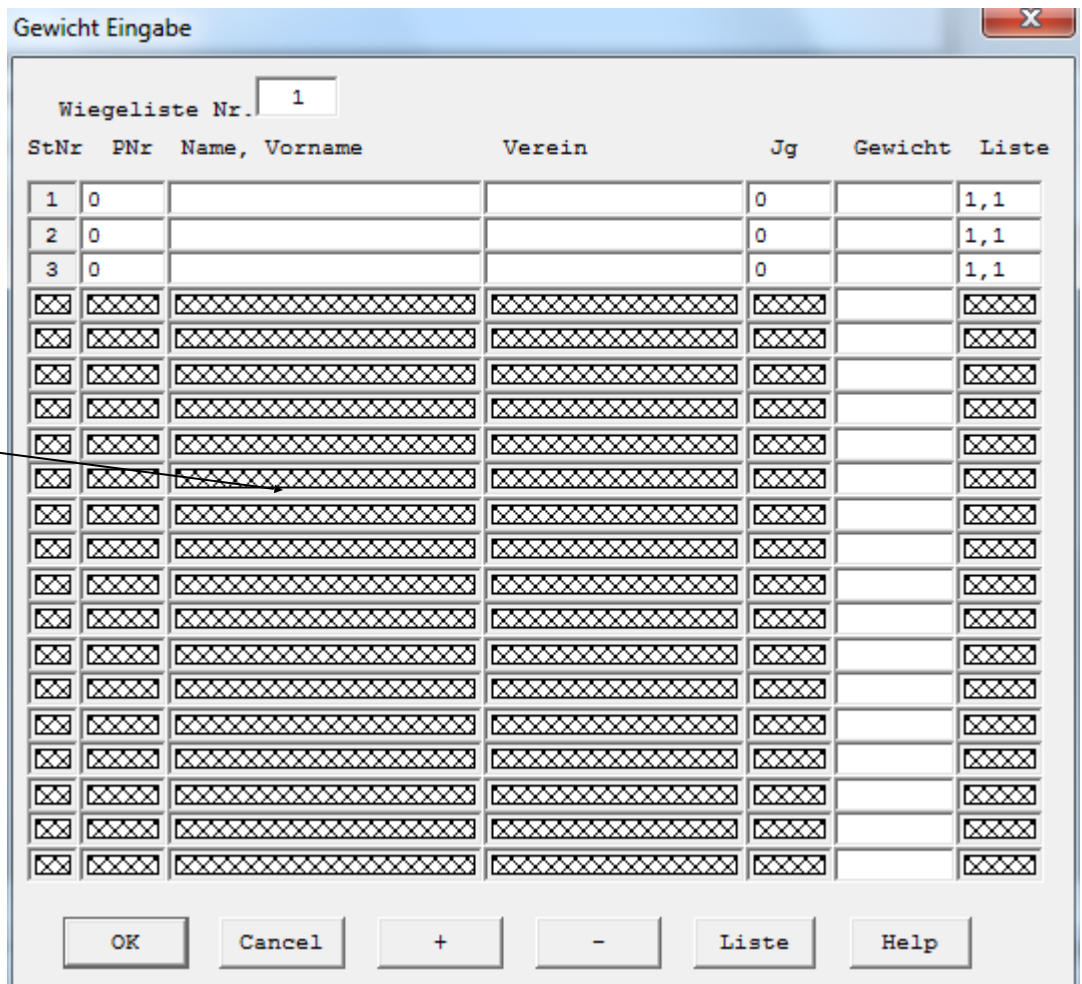

<span id="page-7-0"></span>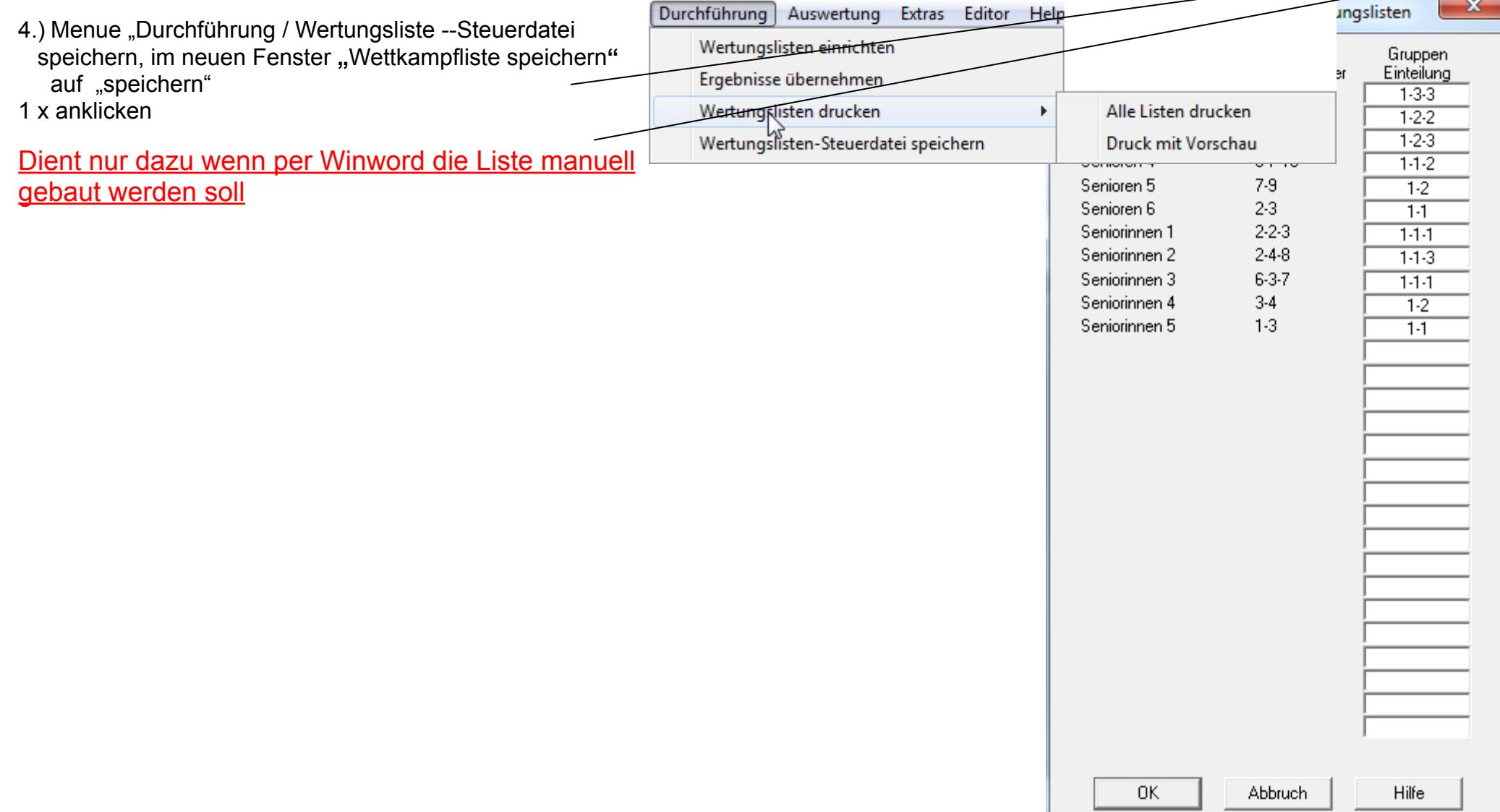

## <span id="page-8-0"></span>**Teil 6: Eingabe der Ergebnisse**

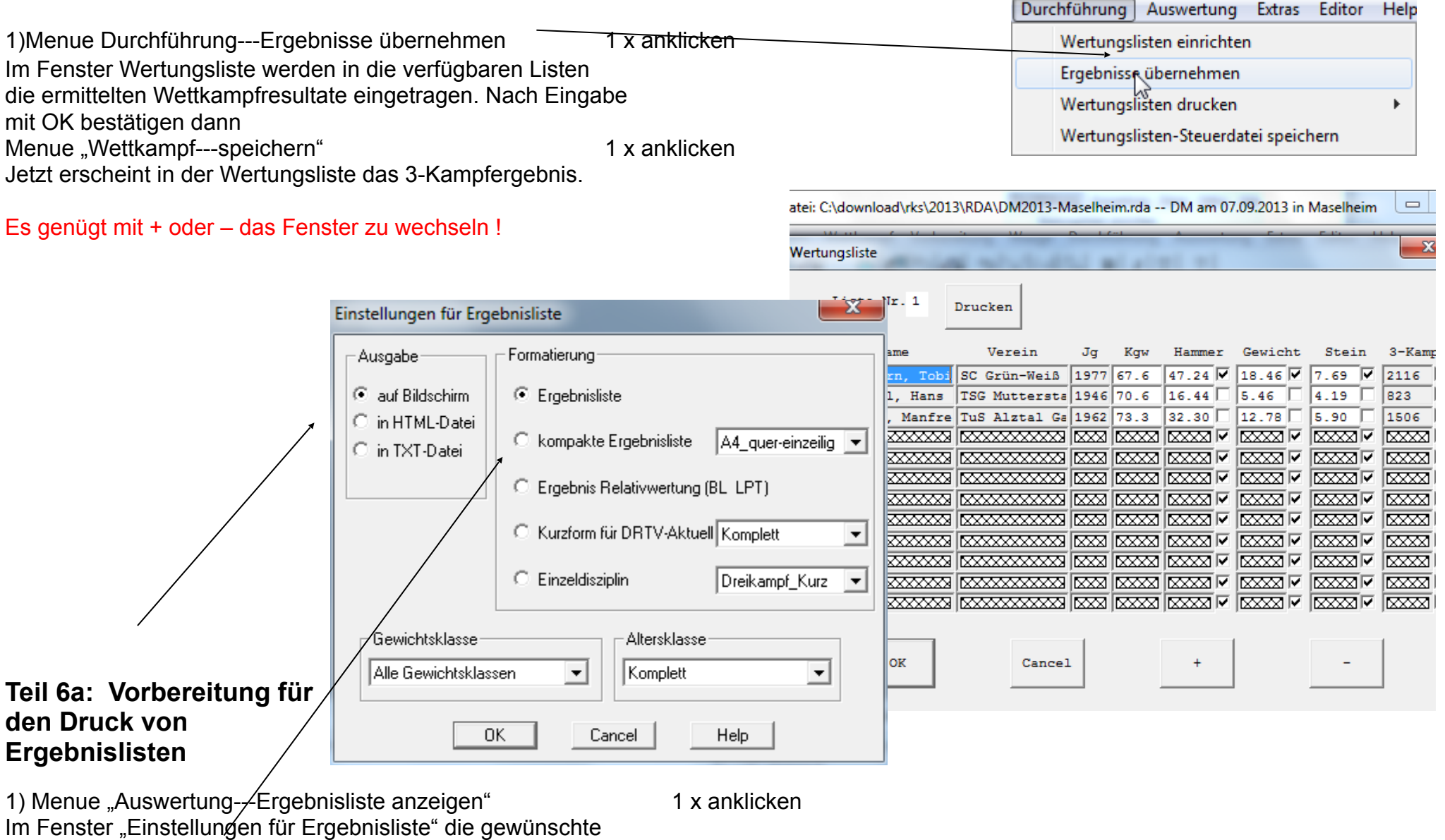

<span id="page-8-1"></span>Art der Liste wählen, Mit OK bestätigen

# <span id="page-9-0"></span>**Teil 7: Ausdruck einer Liste,** z.B.: Ergebnisliste

<span id="page-9-1"></span>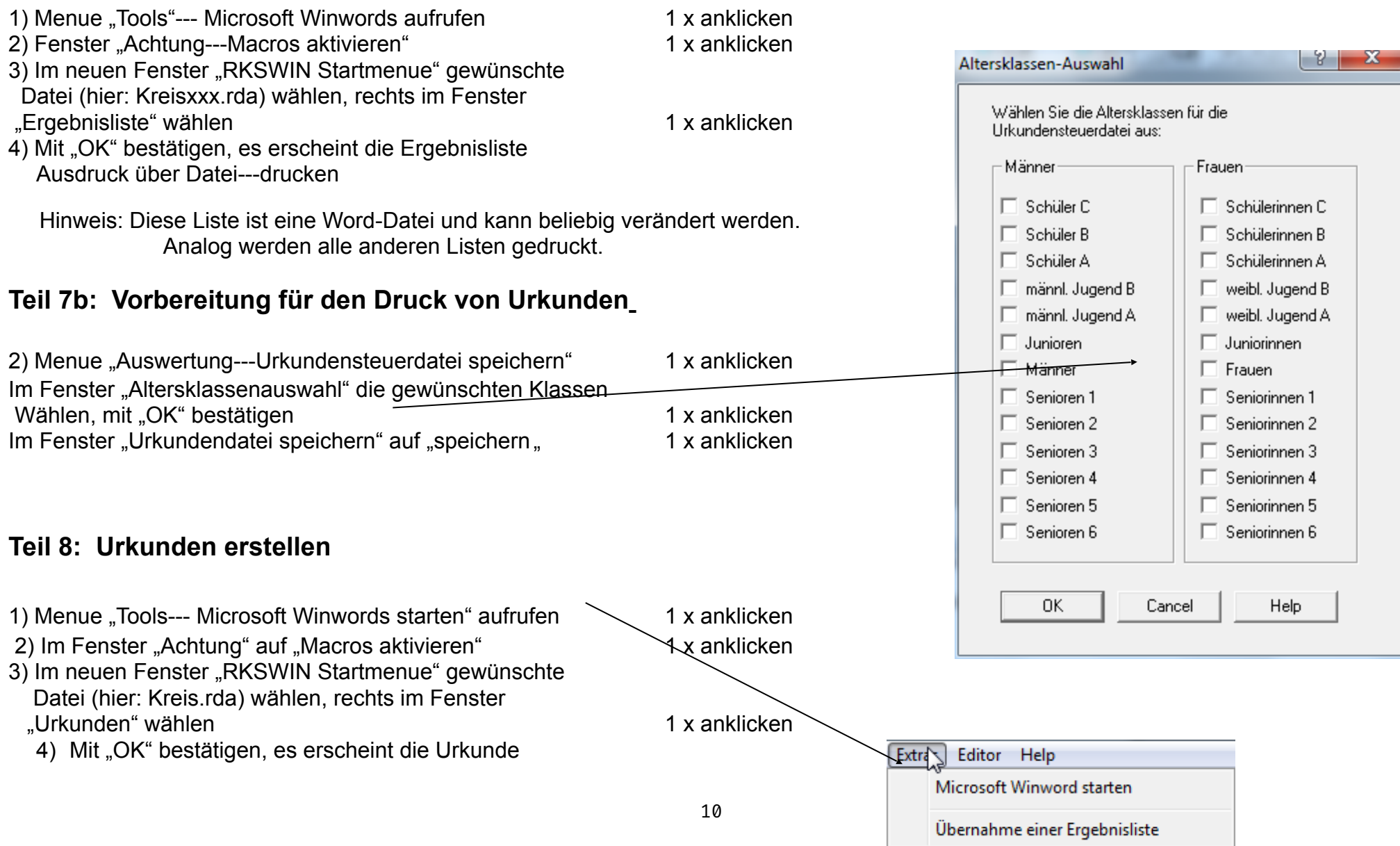

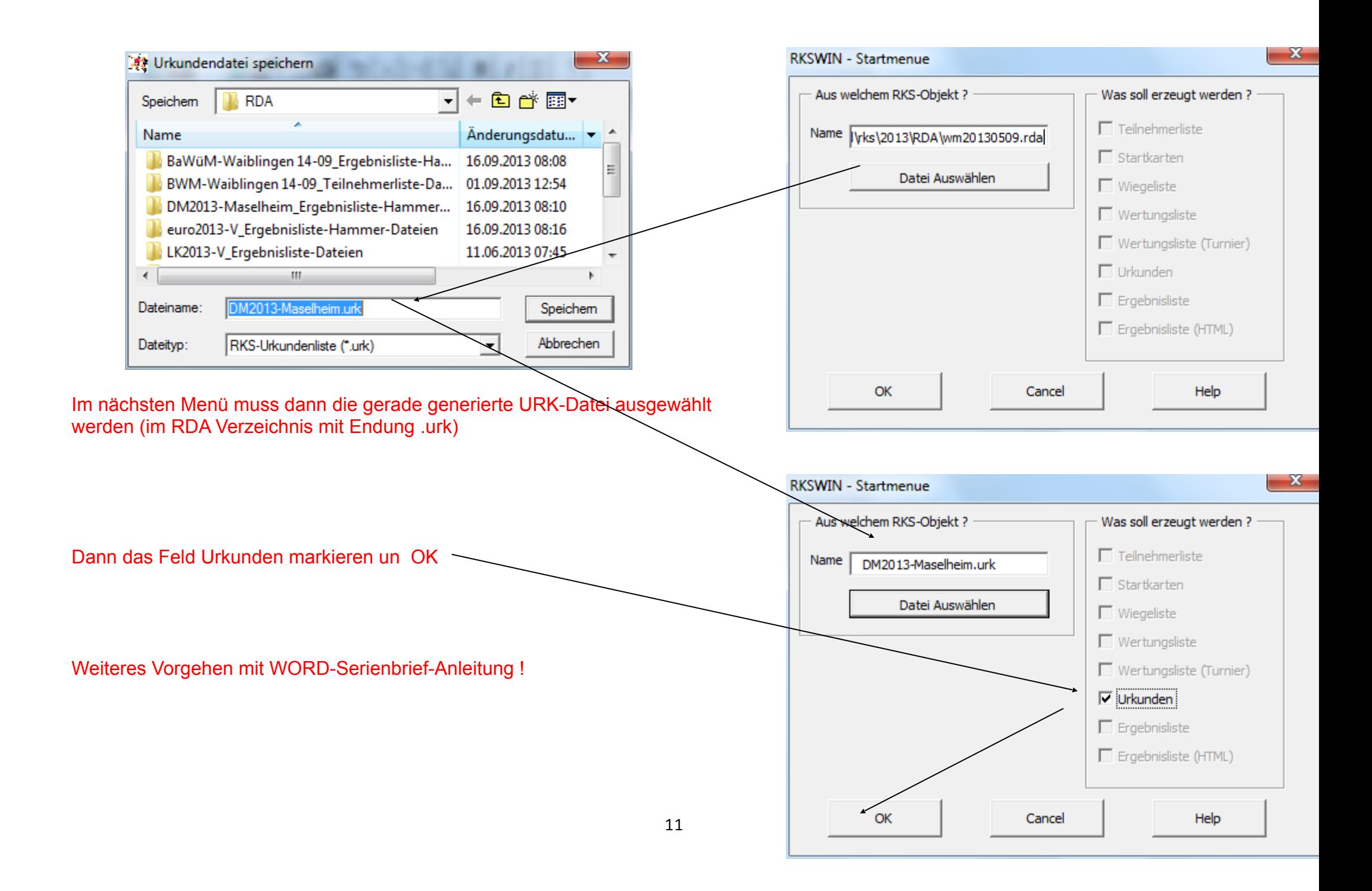

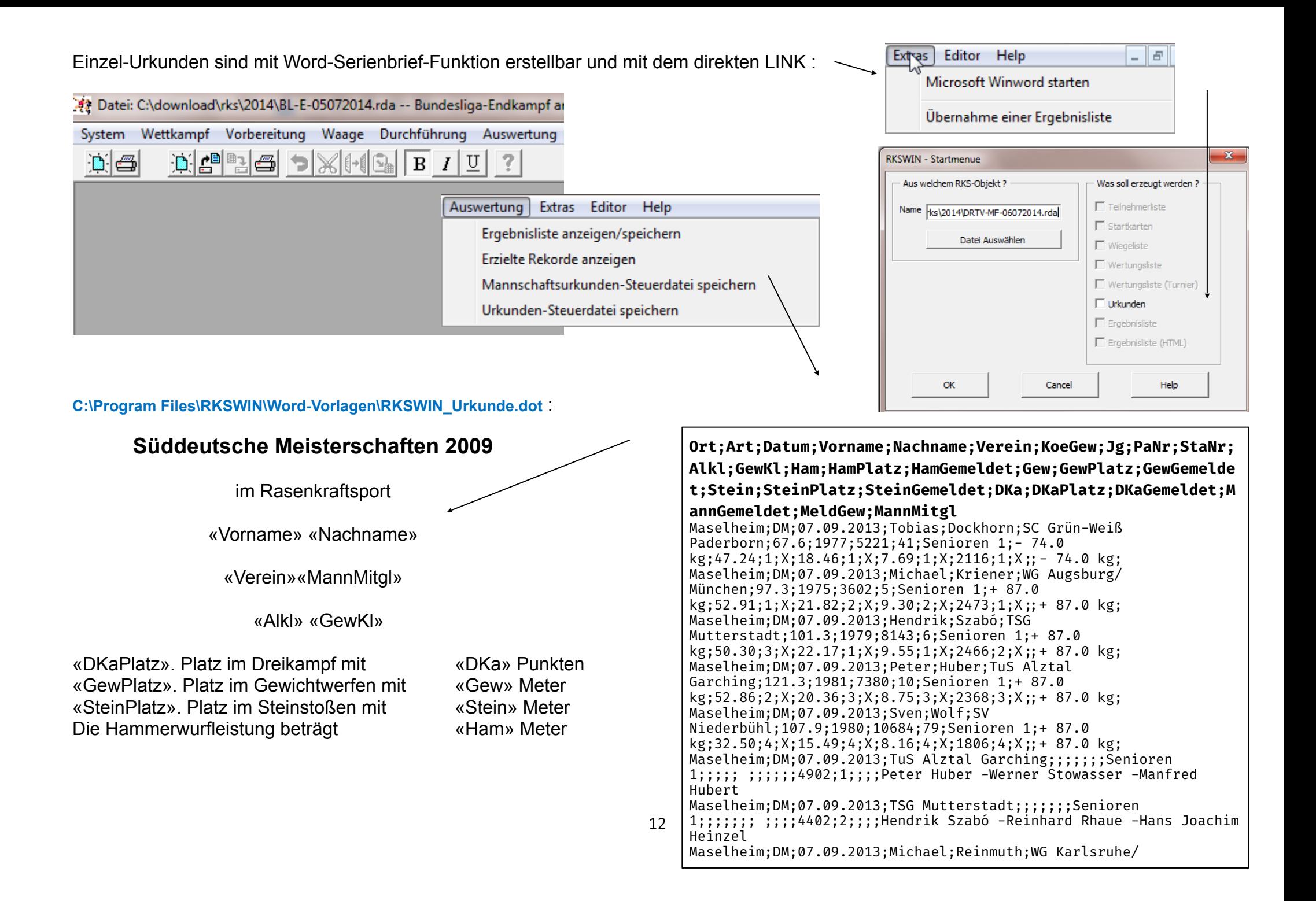

Mannschafts-Urkunden sind nur mit Word-Serienbrief-Funktion erstellbar:

im Rasenkraftsport

«Name»

«AIKI»

«Platz». Platz «Punkte» Punkte

 $\ll$  1s

 $\ll$  2s

 $\ll$  3»

 $\ll$  4»

 $\ll 5$ 

«I fiss

«A1»  $\alpha$ A $2\alpha$ 

 $\&$ A3»

«A4»

«A5»

«Afb»

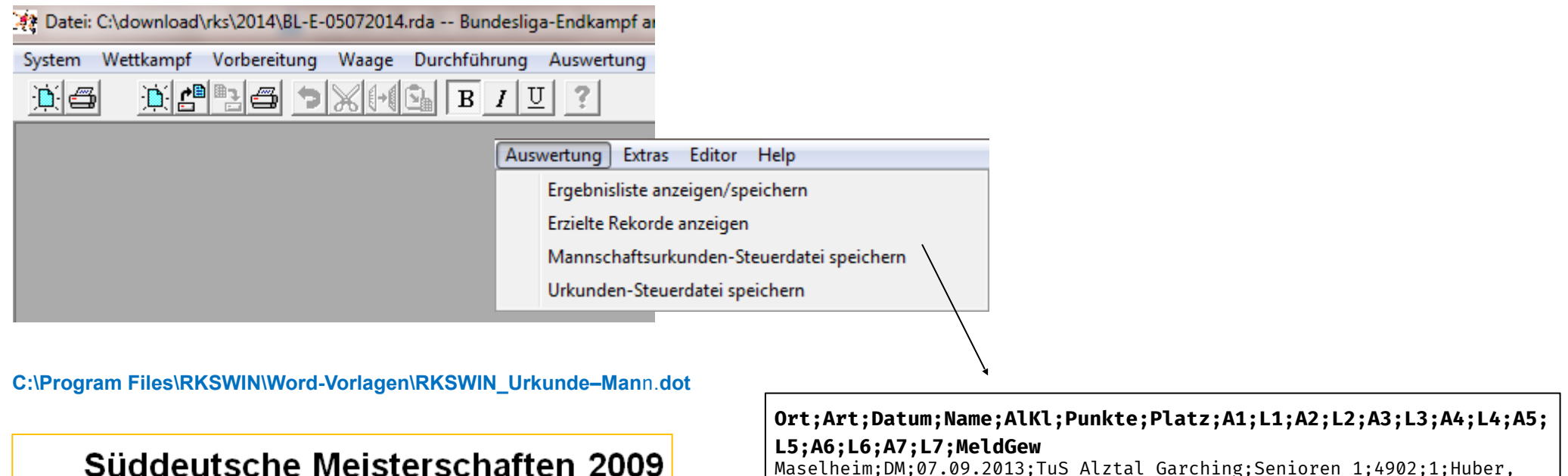

 $(34.86-13.76- 5.29)$  1534 P.  $(21.18);$ ;;;;;;;;;;;; Maselheim;DM;07.09.2013;TuS Alztal Garching;Senioren 1;4902;1;Huber, Peter;(52.86-20.36- 8.75) 2368 P. (19.52);Stowasser, Werner;(20.28- 7.91- 4.76) 1028 P. (11.91);Hubert, Manfred;(32.30-12.78- 5.90) 1506 P.  $(20.54);$ ;;;;;;;; Maselheim;DM;07.09.2013;TSG Mutterstadt;Senioren 1;4402;2;Szabó, Hendrik;(50.30-22.17- 9.55) 2466 P. (24.34);Rhaue, Reinhard;(21.96- 9.61- 4.64) 1113 P. (14.45);Heinzel, Hans Joachim;(16.44- 5.46- 4.19) 823 P.  $(11.65);$ ;;;;;;;;; Maselheim;DM;07.09.2013;VfL Waiblingen;Senioren 2;5099;1;Hezel, Veit; (39.80-15.93- 7.06) 1846 P. (17.64);Erhardt, Michael;(41.24-17.22- 6.47) 1871 P. (21.78);Class, Harald;(28.36-11.15- 5.92) 1382 P.  $(18.87);$ ;;;;;;;; Maselheim;DM;07.09.2013;TSG Mutterstadt;Senioren 2;4753;2;Galuschka, Michael;(33.30-14.02- 7.15) 1675 P. (18.04);Pauly, Franz;(44.66-16.45- 5.91) 1847 P. (23.29);Grißmer, Bernhard;(25.53-10.92- 4.77) 1231 P.  $(17.14);$ ;;;;;;;;; Maselheim;DM;07.09.2013;WG Karlsruhe/Neulußheim;Senioren 2;4020;3;Reibel, Bernard;(51.94-21.32- 6.87) 2235 P. (20.09);Reinmuth, Michael;(32.98-16.52- 7.32) 1785 P. (24.25);;;;;;;;;;;;; Maselheim;DM;07.09.2013;TuS Alztal Garching;Senioren 2;3947;4;Franz, Mario;(24.40-12.20- 6.72) 1429 P. (12.81);Stowasser, Werner;(19.78-8.30- 4.77) 1038 P. (11.95);Hubert, Manfred;(30.03-13.40- 5.71) 1480  $P. (20.27);$ ;;;;;;;; Maselheim;DM;07.09.2013;TV 1848 Edenkoben;Senioren 2;3476;5;Tonizzo, Stephane;(44.36-18.32- 6.21) 1942 P. (22.90);Münch, Stefan;

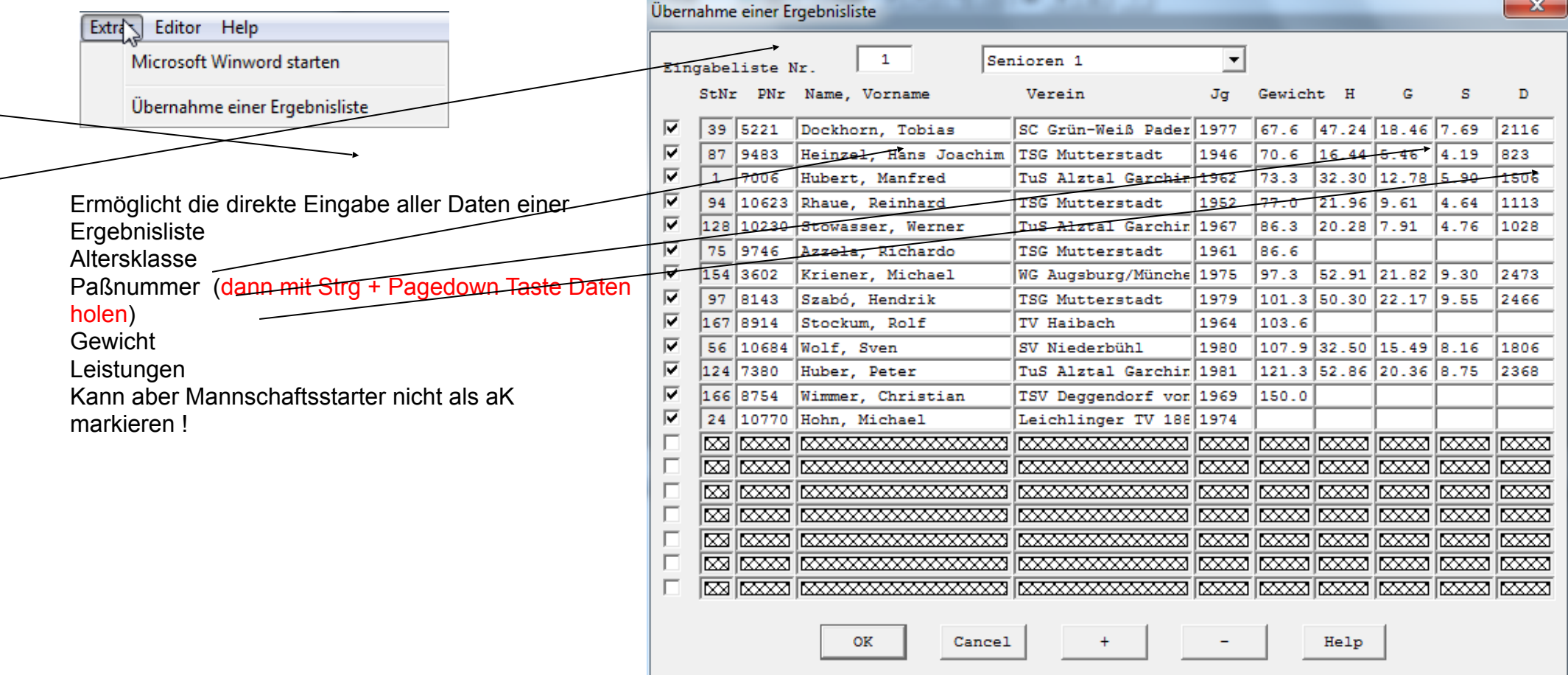

<span id="page-14-0"></span>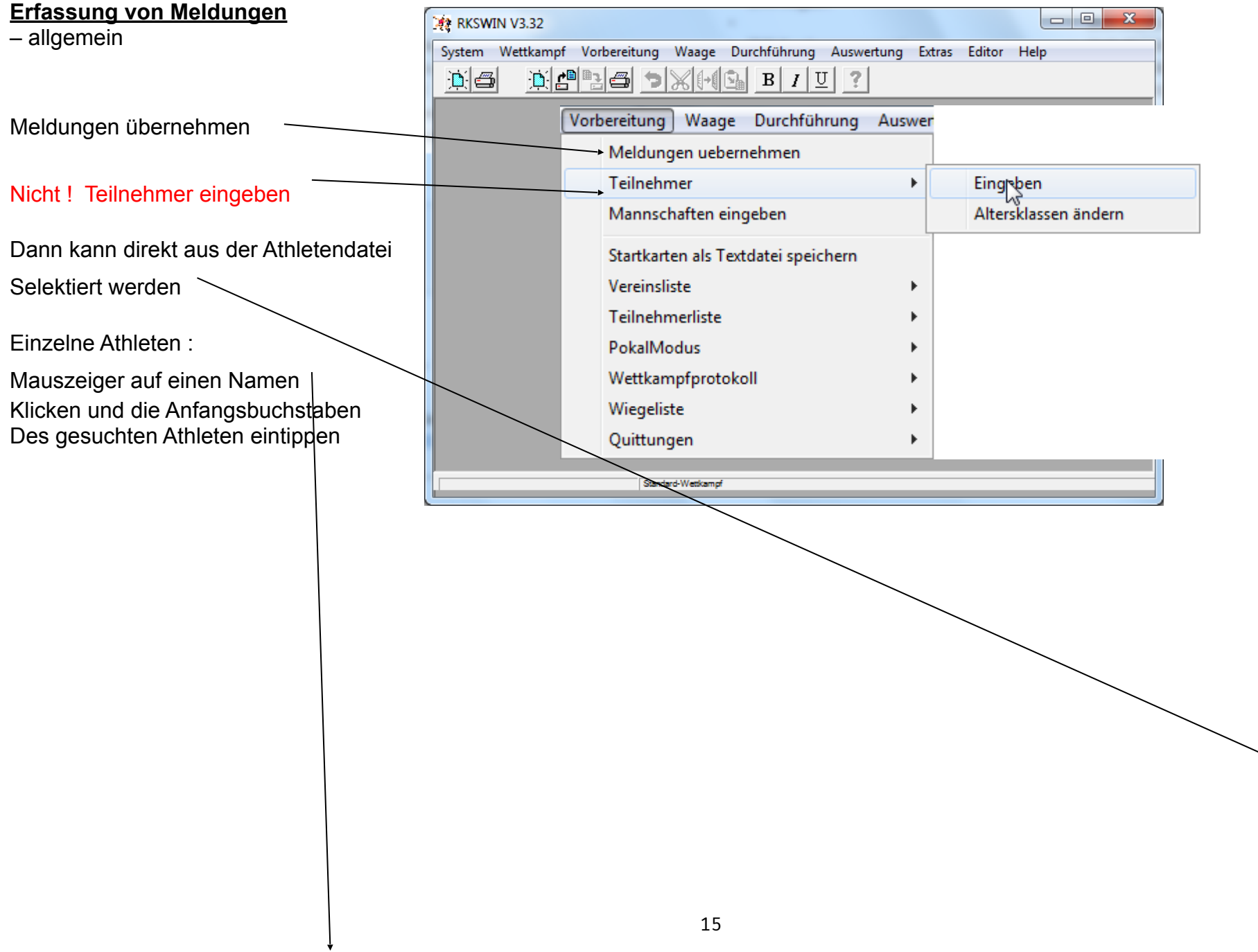

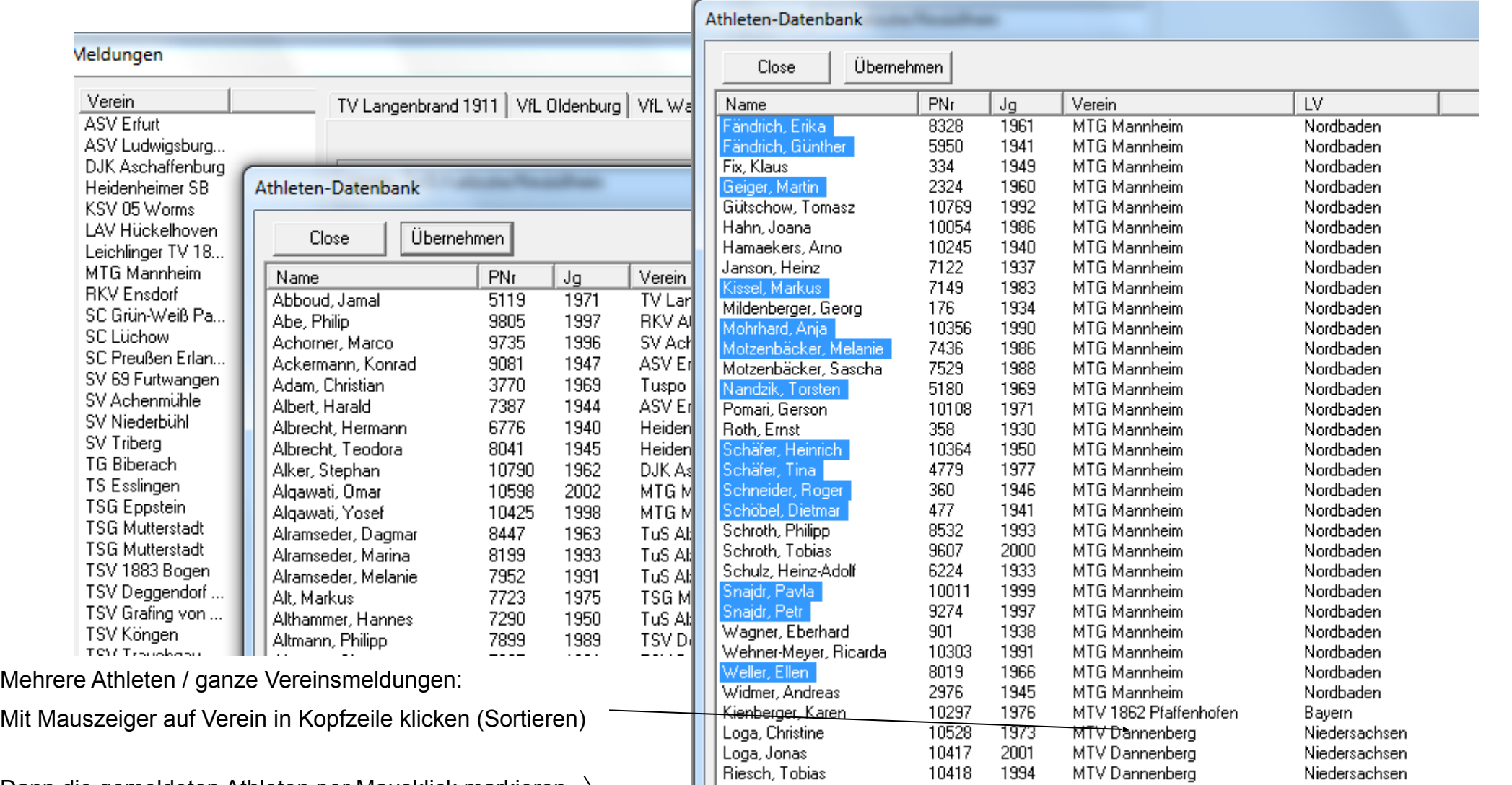

1994

1993

MTV Dannenberg

MTV Gießen

Niedersachsen

Hessen

10418

10326

16

**III** Ammour Issam

Dann die gemeldeten Athleten per Mausklick markieren

Mit Klick auf Übernehmen kommt man zurück ins Menü

Jetzt die fehlenden Angeben ergänzen

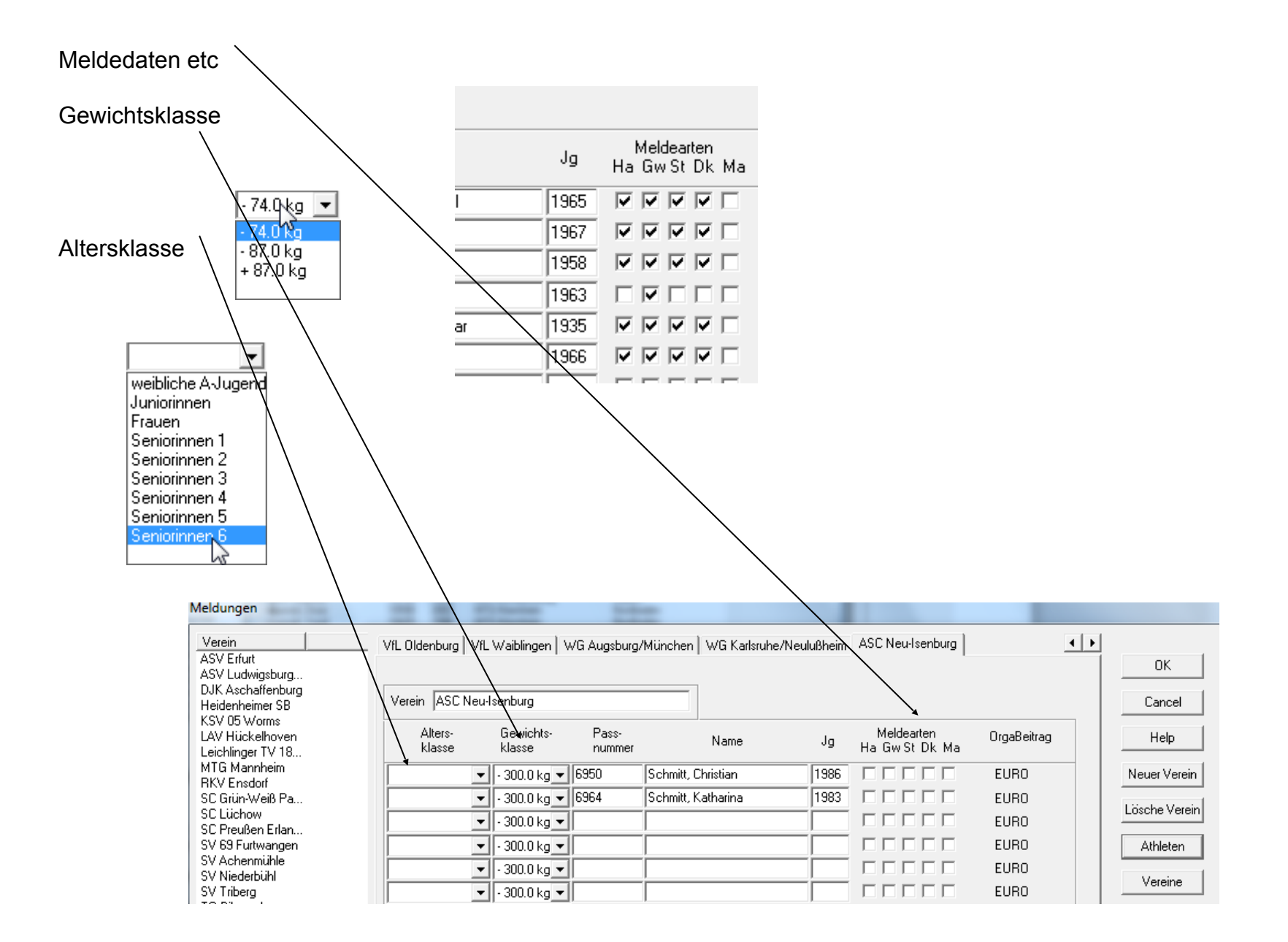

### <span id="page-17-0"></span>**Installation von RKSWIN 3.32**

Zip-File **rkswin V332.zip** entpacken  $\implies$  EXE **rkswin\_V332.exe** ausführen

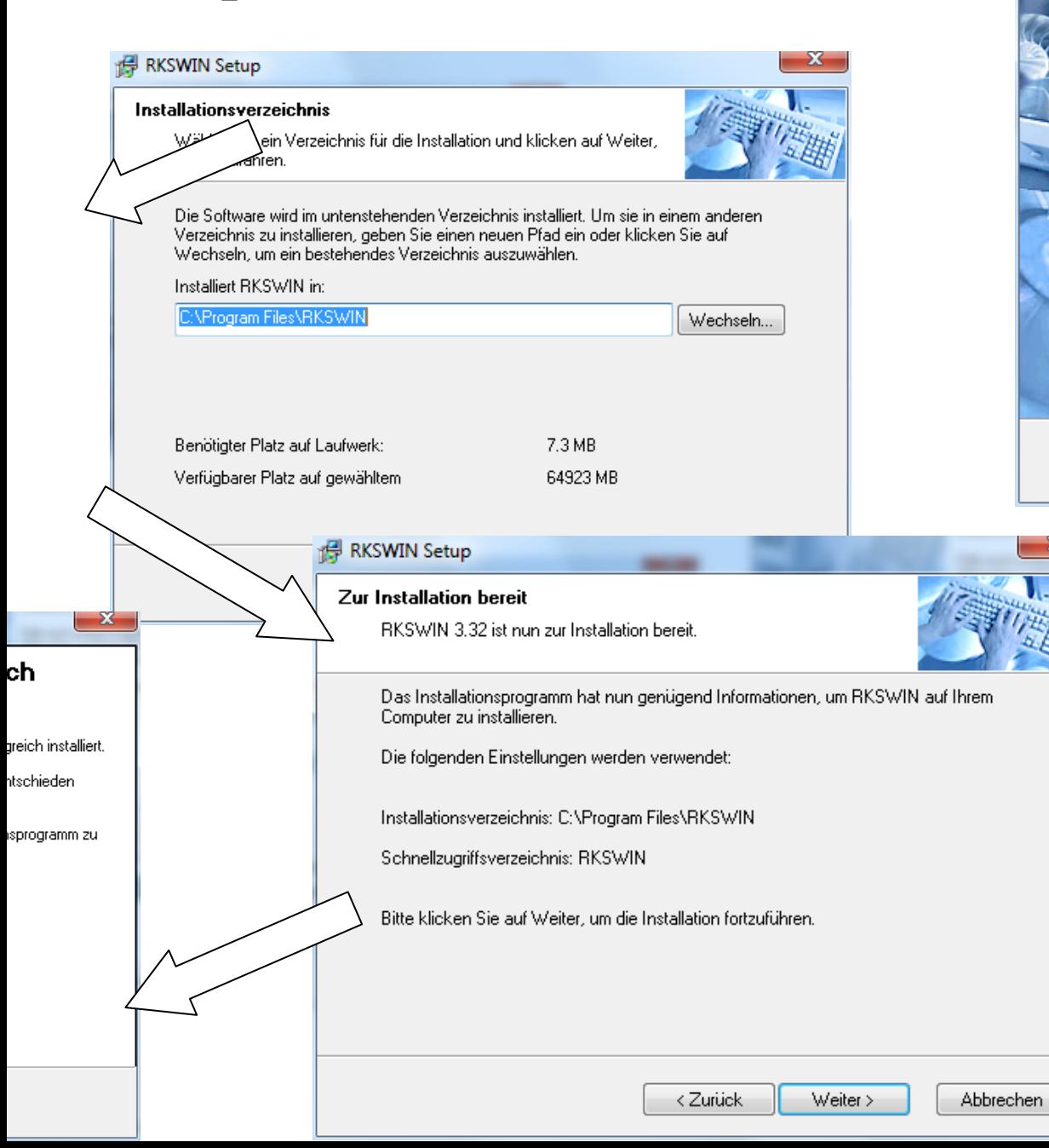

#### **RKSWIN Setup**

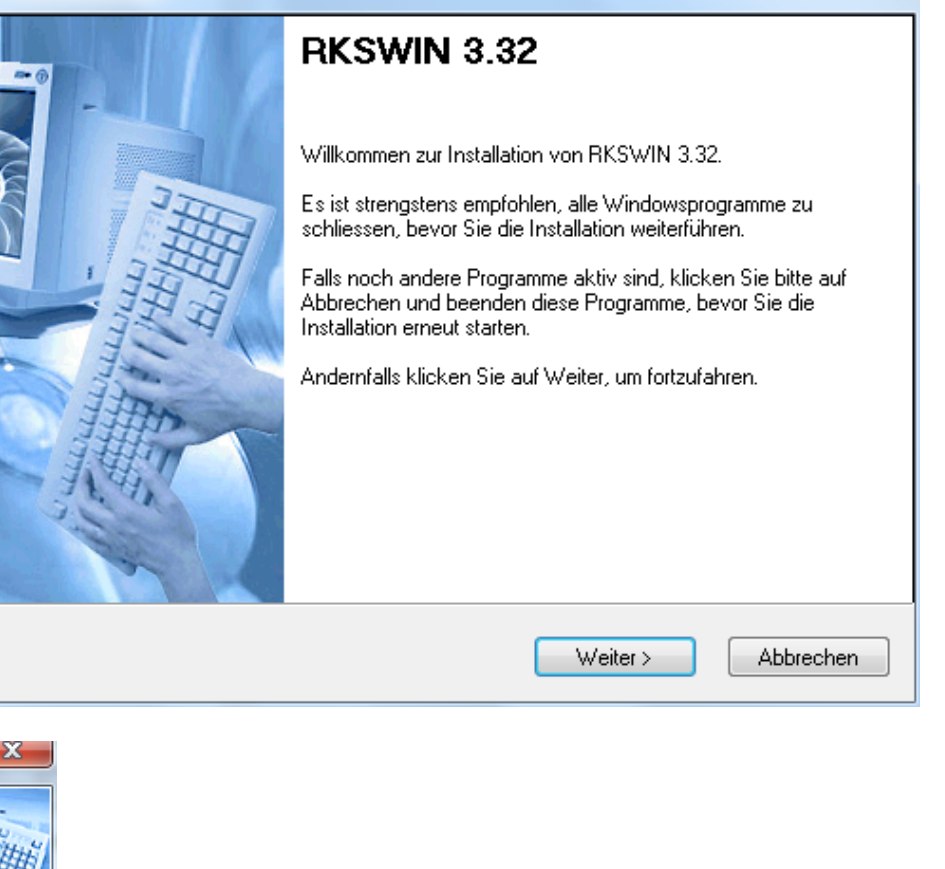

х.

### Shortcut erstellen

Programm im Installationspfad (…Programme/RKSWIN/exe) mit rechter Maustaste anklicken

Dann öffnet sich nebenstehendes Fenster

Hier können nun die weiteren Einstellungen erfolgen

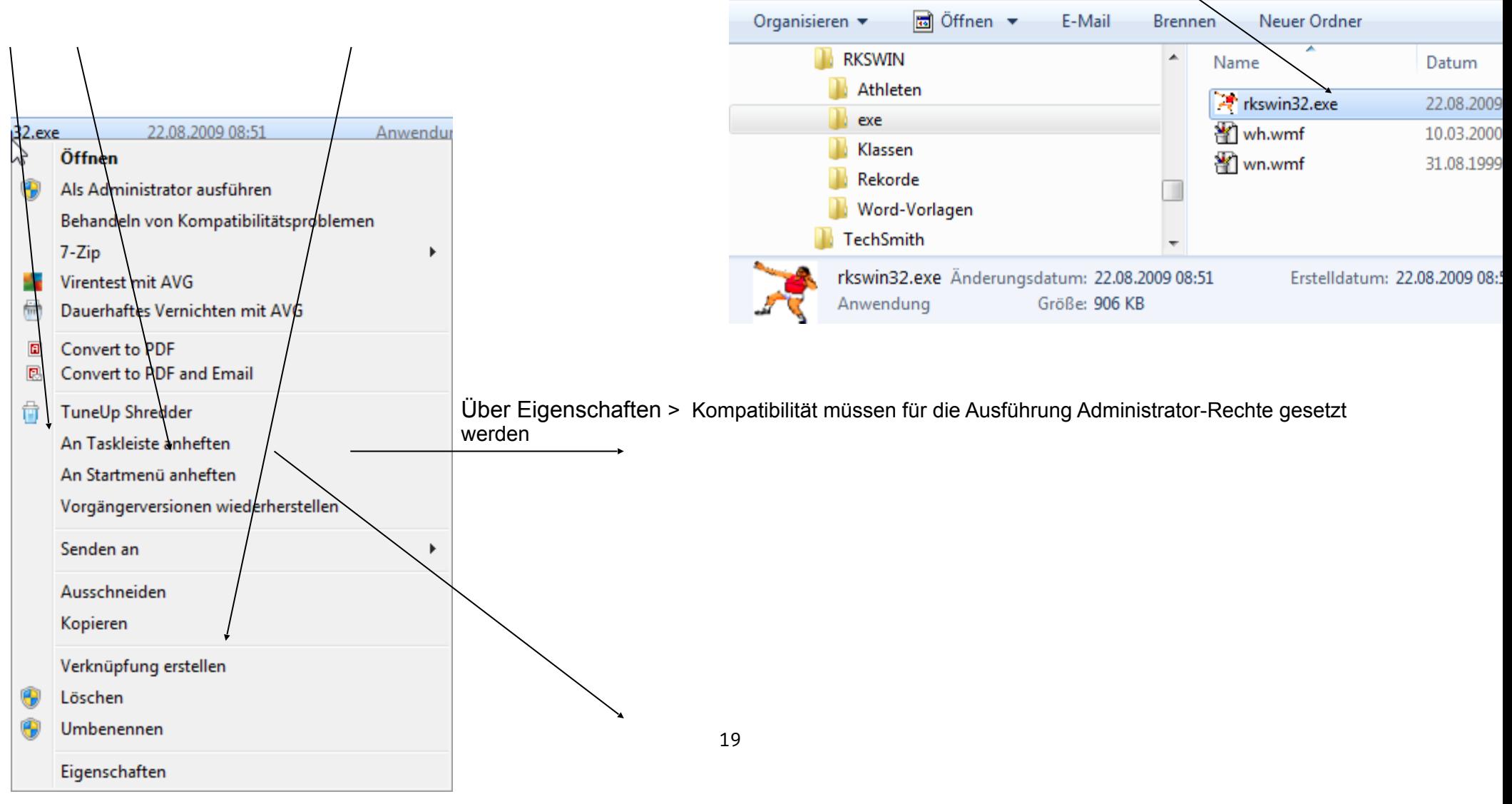

▶ Computer ▶ Lokaler Datenträger (C:) ▶ Programme ▶ RKSWIN ▶ exe

Ansicht Extras ?

Bearbeiten

**Datei** 

### <span id="page-19-0"></span>**Auflistung der Ordnerpfade C:\PROGRAMME\RKSWIN**

<span id="page-19-1"></span>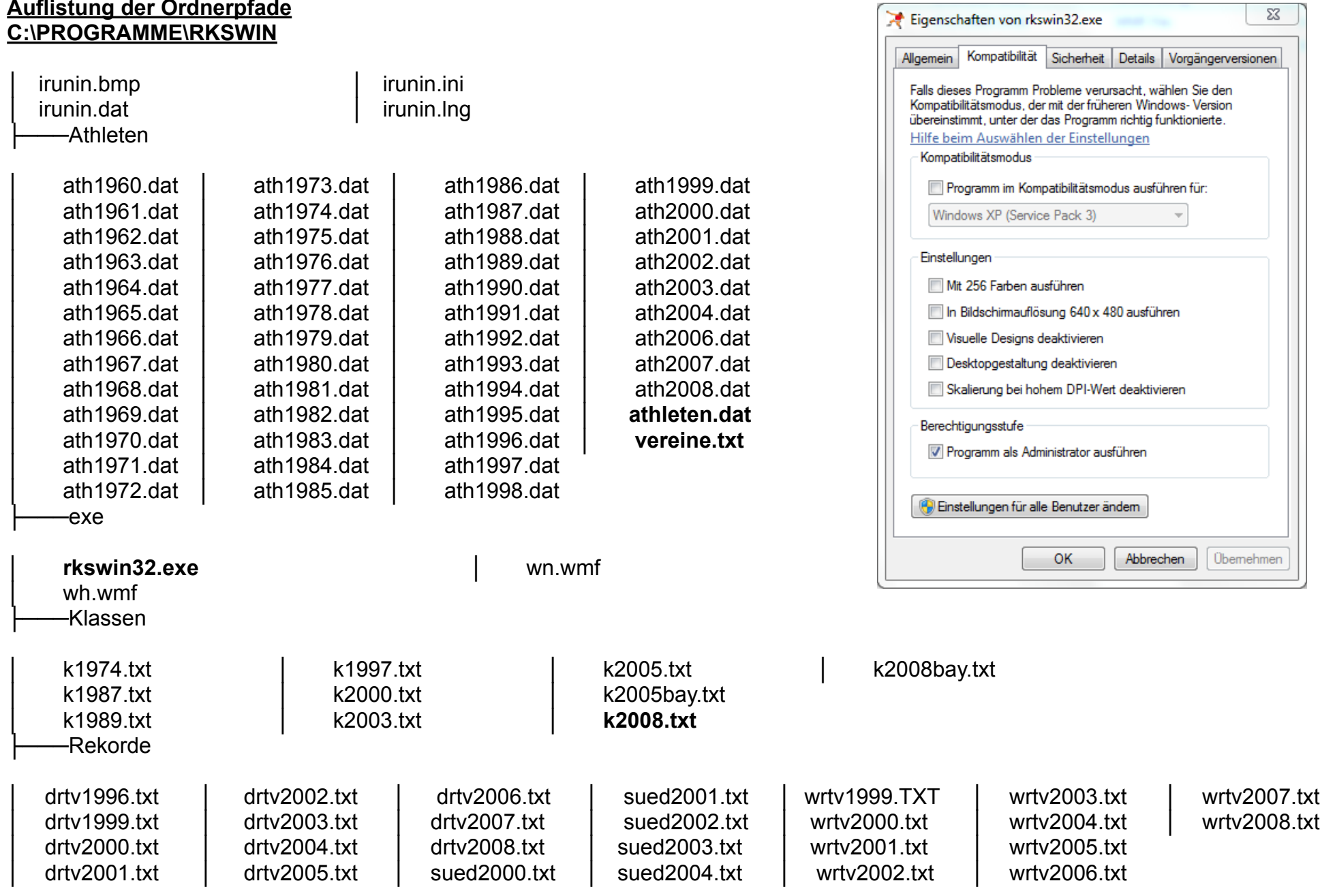

└───Word-Vorlagen

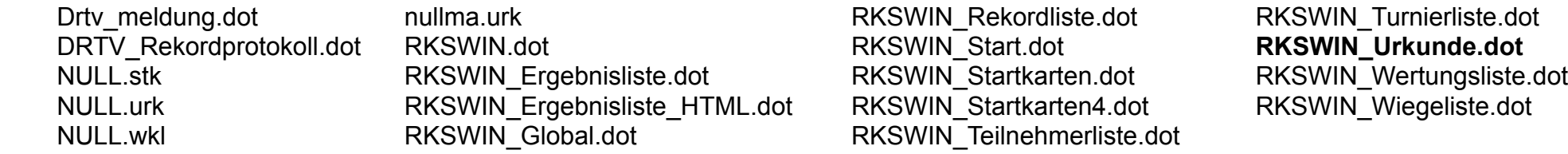

#### Laufende Aktualisierungen sollten erfolgen für die

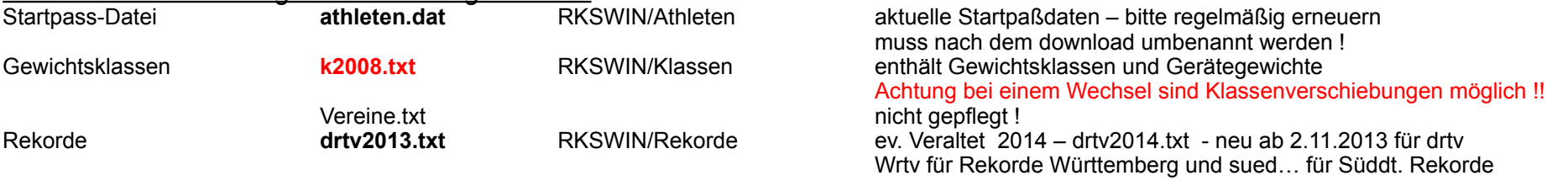

#### <span id="page-21-0"></span>**Aufbau K2008.txt**

Klassenname;Kurzname;MinAlter;MaxAlter;HaGew;GwGew;StGew;AnzGewKlassen;GewKlasse0;GewKlasse1;GewKlasse2;GewKlasse3;GewKlasse4; GewKlasse5;GewKlasse6

M 90+ (Senioren 7);mS7;90;150;300;300;300;2;3000;800;800;3000;3000;3000;3000 M -11 (Schüler C);mSC;1;11;200;300;300;2;3000;400;400;3000;3000;3000;3000 M 10-13 (Schüler B);mSB;1;13;300;300;300;3;3000;400;500;500;3000;3000;3000 M 12-15 (Schüler A);mSA;1;15;400;500;500;3;3000;520;650;650;3000;3000;3000 M 14-17 (Männliche Jugend B);mJB;14;17;500;750;750;4;3000;620;720;820;820;3000;3000 M 16-19 (Männliche Jugend A);mJA;14;19;600;1000;1000;4;3000;650;750;850;850;3000;3000 M 18-22 (Junioren);mJn;14;22;726;1250;1500;4;3000;680;780;900;900;3000;3000 M 18+ (Männer);M;14;150;726;1250;1500;6;3000;710;770;830;900;980;980 M 30-39 (Senioren 1);mS1;30;120;726;1250;1500;3;3000;740;870;870;3000;3000;3000 M 40-49 (Senioren 2);mS2;40;150;726;1250;1500;3;3000;740;870;870;3000;3000;3000 M 50-59 (Senioren 3);mS3;50;150;600;1000;1000;3;3000;740;870;870;3000;3000;3000 M 60-69 (Senioren 4);mS4;60;150;500;750;750;3;3000;740;870;870;3000;3000;3000 M 70-79 (Senioren 5);mS5;70;150;400;500;500;2;3000;800;800;3000;3000;3000;3000 M 80-89 (Senioren 6);mS6;80;150;300;300;300;2;3000;800;800;3000;3000;3000;3000 W -11 (Schülerinnen C);wSC;1;11;200;300;300;2;3000;350;350;3000;3000;3000;3000 W 10-13 (Schülerinnen B);wSB;1;13;200;300;300;3;3000;400;500;500;3000;3000;3000 W 12-15 (Schülerinnen A);wSA;1;15;300;300;300;3;3000;500;600;600;3000;3000;3000 W 14-17 (Weibliche Jugend B);wJB;14;17;300;500;500;3;3000;550;650;650;3000;3000;3000 W 16-19 (Weibliche Jugend A);wJA;14;19:400;500;500;3;3000;580;680;680;3000;3000;3000 W 18-22 (Juniorinnen);wJn;14;22;400;500;500;3;3000;580;730;730;3000;3000;3000 W 18+ (Frauen);F;14;150;400;500;500;4;3000;580;680;780;780;3000;3000 W 30-39 (Seniorinnen 1);wS1;30;150;400;500;500;3;3000;630;730;730;3000;3000;3000 W 40-49 (Seniorinnen 2);wS2;40;150;400;500;500;3;3000;630;730;730;3000;3000;3000 W 50-59 (Seniorinnen 3);wS3;50;150;300;300;300;3;3000;630;730;730;3000;3000;3000 W 60-69 (Seniorinnen 4);wS4;60;150;300;300;300;2;3000;680;680;3000;3000;3000;3000 W 70-79 (Seniorinnen 5);wS5;70;150;300;300;300;2;3000;680;680;3000;3000;3000;3000 W 80-89 (Seniorinnen 6);wS6;80;150;200;300;300;2;3000;680;680;3000;3000;3000;3000 W 90+ (Seniorinnen 7);wS7;90;150;200;300;300;2;3000;680;680;3000;3000;3000;3000 Pokal;P;0;99;0;0;0;6;3000;3000;3000;3000;3000;3000;3000 Jugend;J;14;19;0;0;0;4;3000;3000;3000;3000;3000;3000;3000 Männliche Jugend;mJ;14;19;0;0;0;4;3000;3000;3000;3000;3000;3000;3000 Schülerinnen;wS;0;15;0;0;0;3;3000;3000;3000;3000;3000;3000;3000 Weibliche Jugend;wJ;14;19;0;0;0;3;3000;3000;3000:3000;3000:3000;3000 Weibliche Klassen;W;0;150;0;0;0;6;3000;3000;3000;3000;3000;3000;3000 Männliche Klassen;M;0;150;0;0;0;6;3000;3000;3000;3000;3000;3000;3000 Komplett;K;0;150;0;0;0;6;3000;3000;3000;3000;3000;3000;3000

Klassenname;Kurzname;MinAlter;MaxAlter;HaGew;GwGew;StGew;AnzGewKlassen;GewKlasse0;GewKlasse1;GewKlasse2;GewKlasse3;GewKlasse4; GewKlasse5;GewKlasse6

Senioren 7;mS7;90;150;300;300;300;2;3000;800;800;3000;3000;3000;3000 Schüler C;mSC;1;11;200;300;300;2;3000;400;400;3000;3000;3000;3000 Schüler B;mSB;1;13;300;300;300;3;3000;400;500;500;3000;3000;3000 Schüler A;mSA;1;15;400;500;500;3;3000;520;650;650;3000;3000;3000 Männliche Jgd B;mJB;14;17;500;750;750;4;3000;620;720;820;820;3000;3000 Männliche Jgd A;mJA;14;19;600;1000;1000;4;3000;650;750;850;850;3000;3000 Junioren;mJn;14;22;726;1250;1500;4;3000;680;780;900;900;3000;3000 Männer;M;14;150;726;1250;1500;6;3000;710;770;830;900;980;980 Senioren 1;mS1;30;120;726;1250;1500;3;3000;740;870;870;3000;3000;3000 Senioren 2;mS2;40;150;726;1250;1500;3;3000;740;870;870;3000;3000;3000 Senioren 3;mS3;50;150;600;1000;1000;3;3000;740;870;870;3000;3000;3000 Senioren 4;mS4;60;150;500;750;750;3;3000;740;870;870;3000;3000;3000 Senioren 5;mS5;70;150;400;500;500;2;3000;800;800;3000;3000;3000;3000 Senioren 6;mS6;80;150;300;300;300;2;3000;800;800;3000;3000;3000;3000 Schülerinnen C;wSC;1;11;200;300;300;2;3000;350;350;3000;3000;3000;3000 Schülerinnen B;wSB;1;13;200;300;300;3;3000;400;500;500;3000;3000;3000 Schülerinnen A;wSA;1;15;300;300;300;3;3000;500;600;600;3000;3000;3000 Weibliche Jgd B;wJB;14;17;300;500;500;3;3000;550;650;650;3000;3000;3000 Weibliche Jgd A;wJA;14;19;400;500;500;3;3000;580;680;680;3000;3000;3000 Juniorinnen;wJn;14;22;400;500;500;3;3000;580;730;730;3000;3000;3000 Frauen;F;14;150;400;500;500;4;3000;580;680;780;780;3000;3000 Seniorinnen 1;wS1;30;150;400;500;500;3;3000;630;730;730;3000;3000;3000 Seniorinnen 2;wS2;40;150;400;500;500;3;3000;630;730;730;3000;3000;3000 Seniorinnen 3;wS3;50;150;300;300;300;3;3000;630;730;730;3000;3000;3000 Seniorinnen 4;wS4;60;150;300;300;300;2;3000;680;680;3000;3000;3000;3000 Seniorinnen 5;wS5;70;150;300;300;300;2;3000;680;680;3000;3000;3000;3000 Seniorinnen 6;wS6;80;150;200;300;300;2;3000;680;680;3000;3000;3000;3000 Seniorinnen 7;wS7;90;150;200;300;300;2;3000;680;680;3000;3000;3000;3000 Pokal;P;0;99;0;0;0;6;3000;3000;3000;3000;3000;3000;3000 Jugend;J;14;19;0;0;0;4;3000;3000;3000;3000;3000;3000;3000 männl. Jugend;mJ;14;19;0;0;0;4;3000;3000;3000;3000;3000;3000;3000 Schülerinnen;wS;0;15;0;0;0;3;3000;3000;3000;3000;3000;3000;3000 weibl. Jugend;wJ;14;19;0;0;0;3;3000;3000;3000;3000;3000;3000;3000 weibl. Klassen;W;0;150;0;0;0;6;3000;3000;3000;3000;3000;3000;3000 männl. Klassen;M;0;150;0;0;0;6;3000;3000;3000;3000;3000;3000;3000 Komplett;K;0;150;0;0;0;6;3000;3000;3000;3000;3000;3000;3000 Alle Klassen;A;0;150;0;0;0;6;3000;3000;3000;3000;3000;3000;3000

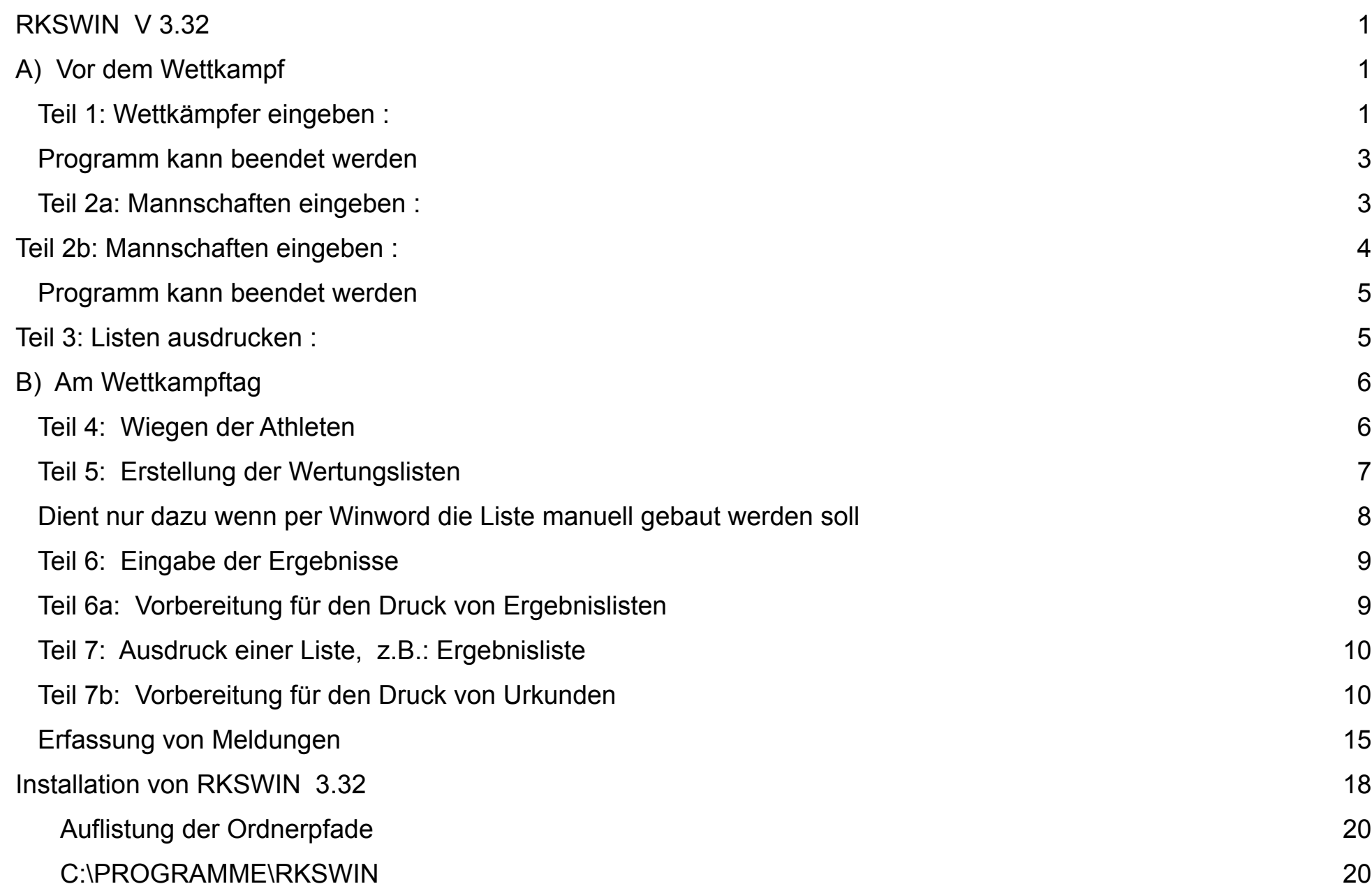